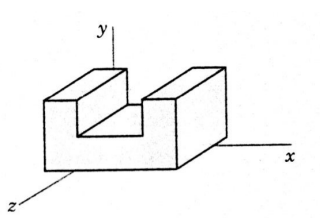

# **Tema 6 - Realismo Visual**

Parte 1 -Introdução UFF - <sup>2020</sup>

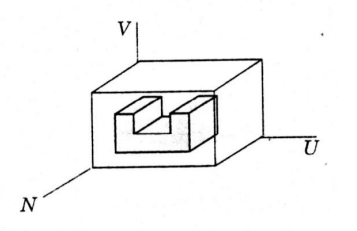

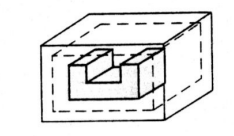

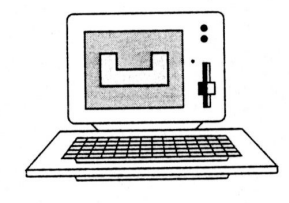

### **Objetivos**

Melhorar o entendimento das cenas e objetos criados

Possibilidade de representação de dados, objetos e cenas complexas

Realismo até o nível desejado da forma adequada para a aplicação

(real time x perfeição física da cena)

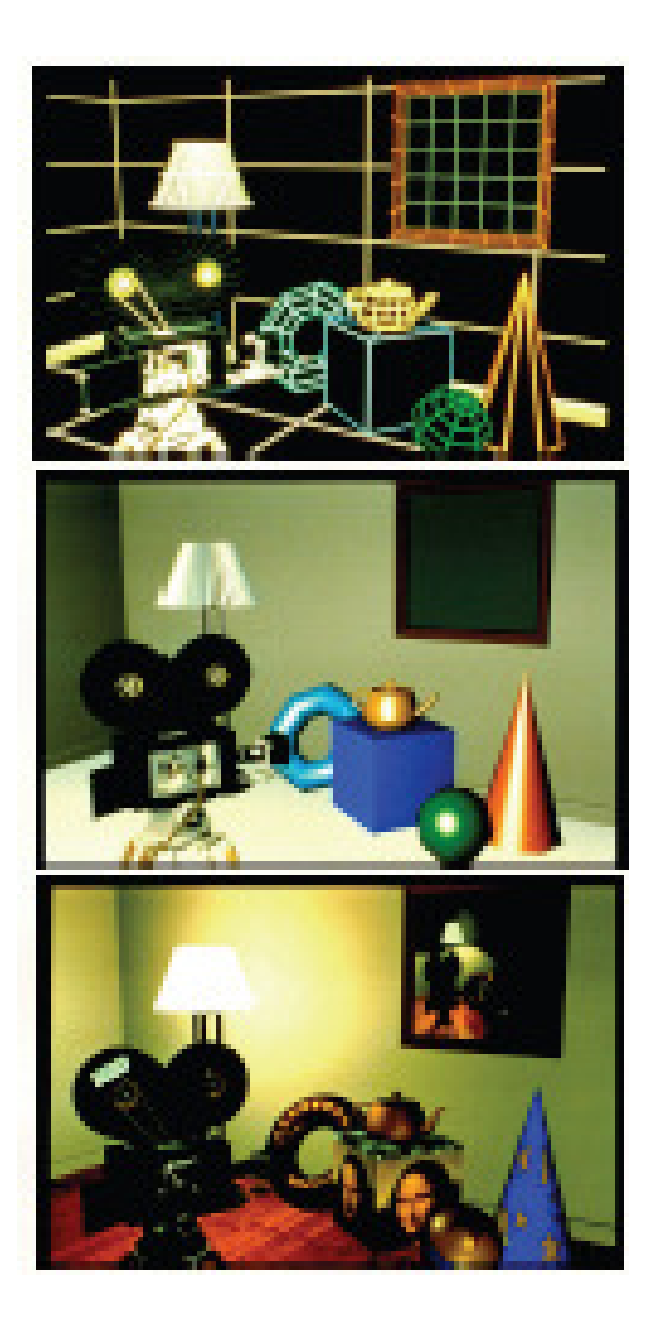

### Nível adequado do realismo

Remoção de partes invisíveis do objeto (linhas, superfícies e oclusões por outros objetos)

Sombreamento das diversas superfícies ou *Shading* : reflexão difusa,reflexão especular

Demais níveis de detalhes:Sombras (*shadows*)Reflexão,Transparências, Refração,Texturas

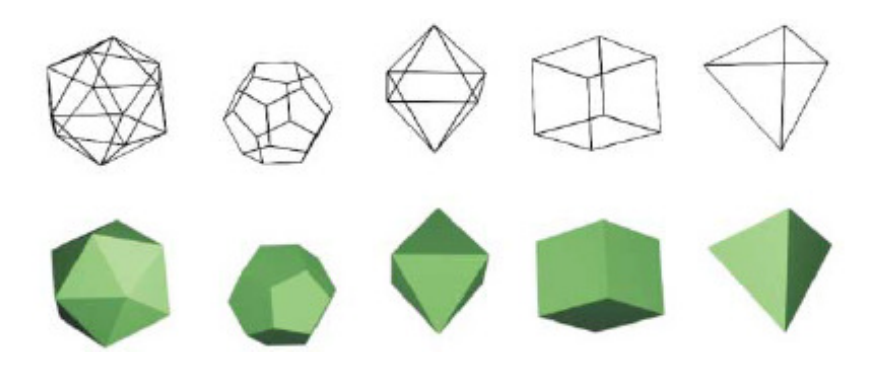

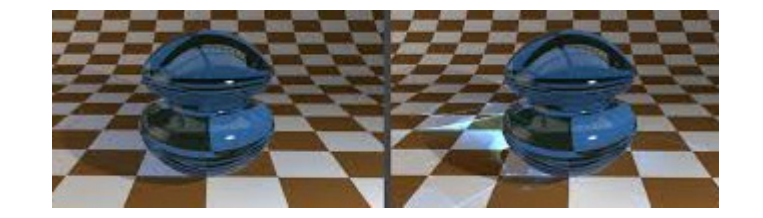

Wire frame : adequado para posicionamentos e desenho, mas não realístico

Todas as linhas são mostradas.

Passo seguinte do realismo eliminar **partes da cena que não são vistas quando objetos opacos são vistos de determinada direção.**

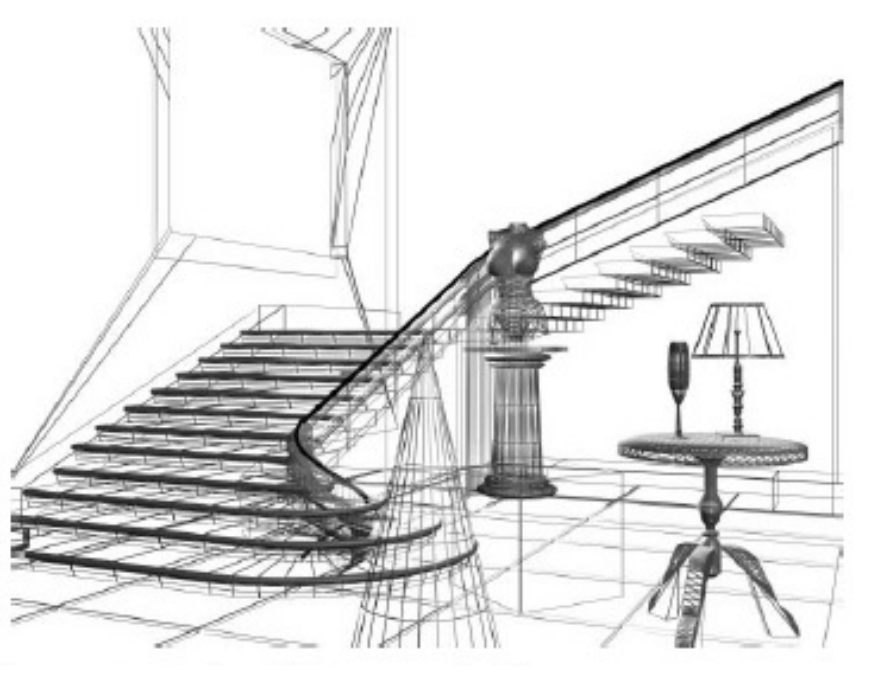

Tratamento de hiddensou Hidden Line/surface problem

Eliminação de linhas: caso particular dadefinição de que faces ou superfícies são ocultas por outras do objeto ou cena.

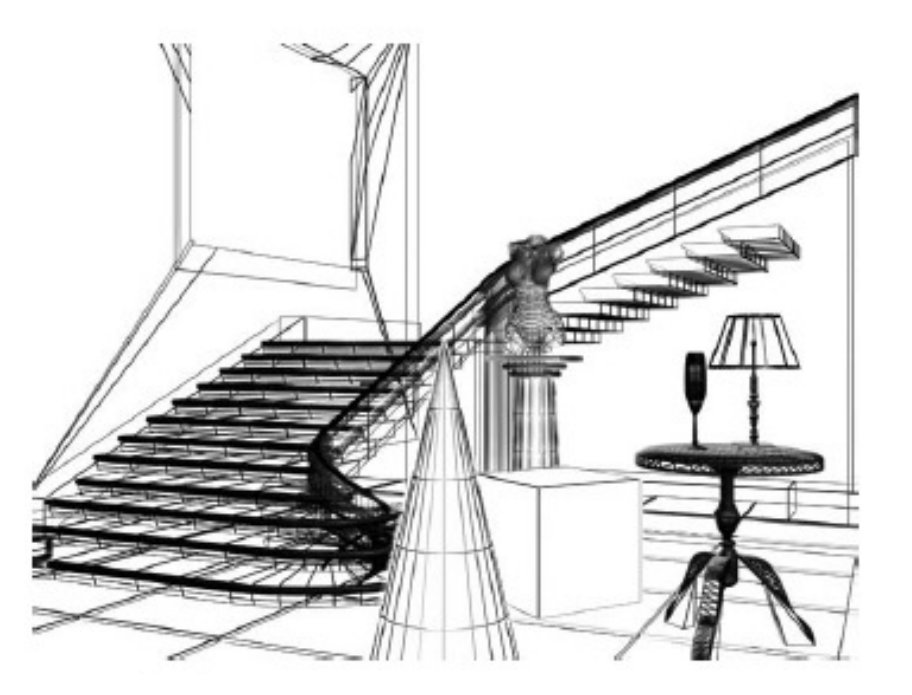

### Técnicas de visibilidade

*Back face culling*

*Priority fill* ou *painter's algorithm*

*Z- buffer*

*Ray casting*(*Ray tracing simplificadoou aproximado)*

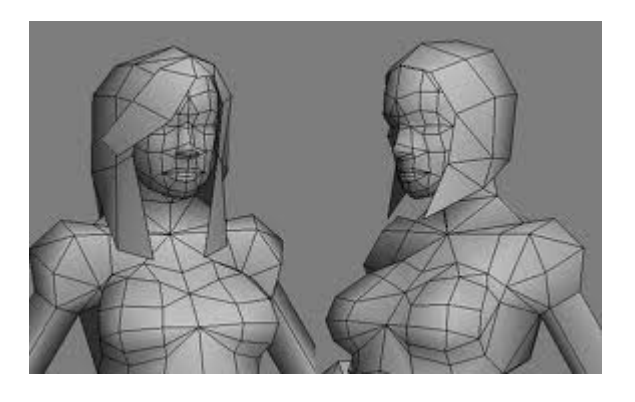

### HÁ ALGORITMOS NA FORMA **VETORIAL** <sup>E</sup>**RASTER**

**RASTER:** o objeto em 3D é tratado na forma final quando já "*discretizado*" em pixels.

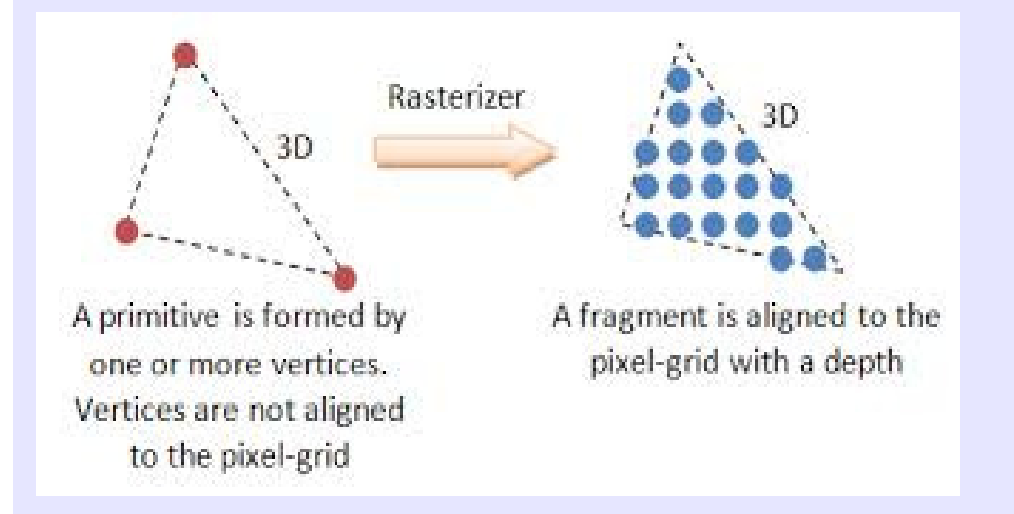

**Rasterisation** (ou **rasterization**) converte uma imagem descrita como **vector format** para <sup>a</sup> forma de **pixels** ( **dots** ) para representação no video, para armazenamento no formato de **bitmap** .

### Exemplo de correções na forma raster

Alising*→* antialising

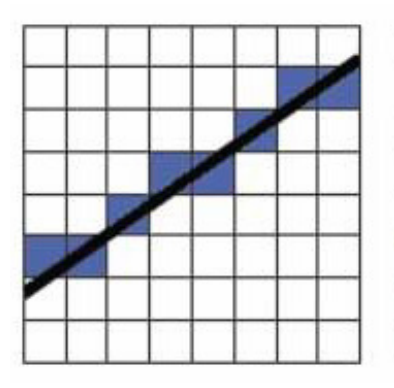

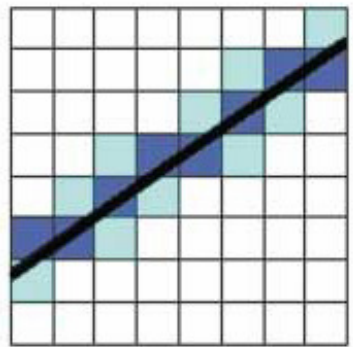

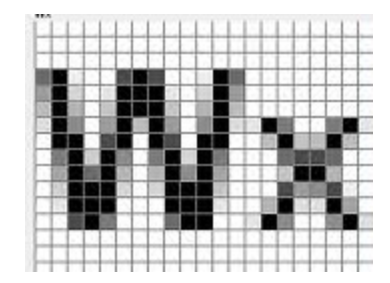

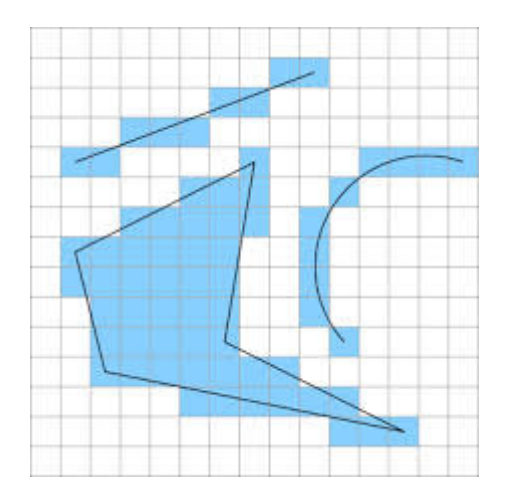

*Rasterizar* = Usar a malha de pixels para descrever os objetos!

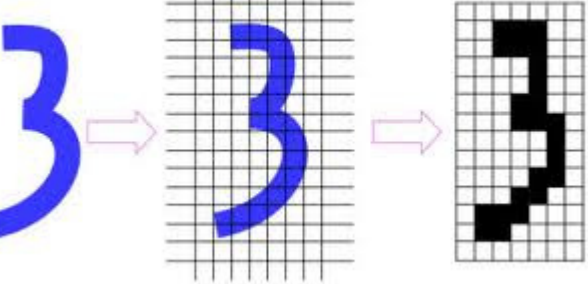

### **Sistemas de Coordenadas**

Os Sistemas de Coordenadas nos dão uma referência sobre os tamanhos e a posição dos objetos na área;

Existem diferentes sistemas de coordenadas para descrever os objetos, a cena e partes visíveis deles em um dado instante.

Um sistema de coordenada é denominado de Sistema de Referência quando servir para alguma finalidade específica;

Aspectos a serem observados na definição de um sistema de referência:

Unidade de referência básica;

Limites extremos dos valores aceitos para descrição.

Alguns sistemas recebem denominação especial:

Sistema de Referência do Universo –– SRU;

Sistema de Referência do Objeto – SRO;

Sistema de Referência Normalizado – SRN;

Sistema de Referência do Dispositivo – SRD;

Sistema de Referência do Universo –– SRU

Descreve os objetos em termos das coordenadas utilizadas pelo usuário em determinada aplicação como um todo.

#### Sistema de Referência do Universo -- SRU

Assim, cada usuário especifica o seu universo de trabalho, em função do trabalho a ser feito, ex:

Sistemas CADD de arquitetura: O universo será em metros ou centímetros;

Sistemas CADD de mecânica: O universo será em milímetros ou nanômetros;

Etc.

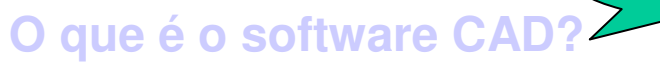

 CAD, ou projeto e desenho auxiliados por computador (CADD), é o uso de tecnologia para projetar e documentar projetos. O software CAD substitui o rascunho manual por um processo automatizado.

Sistema de Referência do Universo -- SRU (limites)

- Cada sistema CADD deverá ter definido seus limites extremos. Ex.:
	- Universo de trabalho: Escala de milímetros;
	- Limites da área de trabalho (valores inteiros):
		- $X = 0 100,00$
		- $Y = 0 100,00$

Veja que sempre representar por só 2 pontos : o ponto **mínimo e Máximo** <sup>é</sup> mais simples

Sistema de Referência do Objeto –– SRO

Trata o **objeto** como um mini universo individual;

Cada objeto tem suas particularidades descritas em função de seu sistema;

Geralmente o centro do sistema de coordenadas <mark>SRO</mark> coincide com o seu **centro de gravidade ou geométrico**.

Sistema de Referência do Objeto –– SRO Se você j á usou alguma tool de modelagem isso geralmente pode ser mostrado se você pedir.

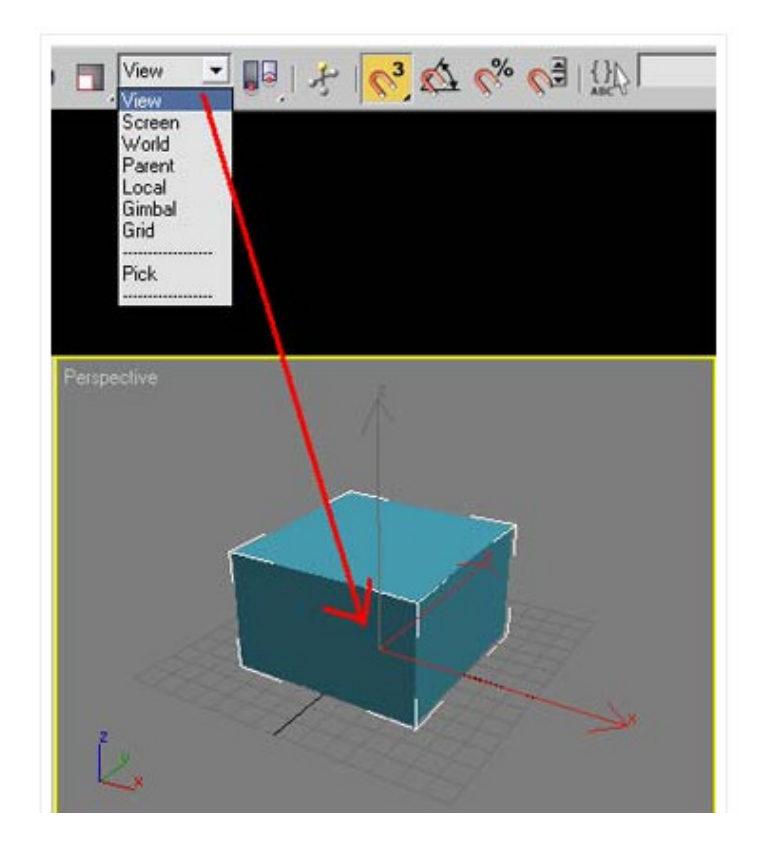

#### Sistema de Referência do Objeto -SRO

Cada objeto possui um universo individual, ou seja, suas coordenadas são descritas em função de seu próprio sistema;

Exemplo: objeto =nave espacial

Você quer fazer um cenário de um game, pode<br>desenhar o objeto ou parte dele no SRO, e depois vai poder usar esse objeto em outra coisa, como para<br>fazer uma maquete de galáxias ou do sistema solar,<br>ou parecer o brinquedo de uma criança em uma<br>árvore de Natal, descrever moléculas, partículas, virus, etc...

### Sistemas de Coordenadas dos **Objetos**

podem ser de diversos tipos como por exemplo:

### **Coordenadas Polares**

As coordenadas são medidas por um raio e um ângulo (r, θ);

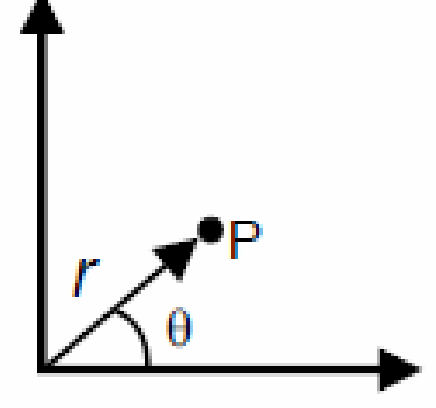

#### **Coordenadas Polares**

### Sistemas de Coordenadas

#### **Coordenadas Esféricas**

As coordenadas são descritas por raio e dois ângulos (r, θ, ψ);

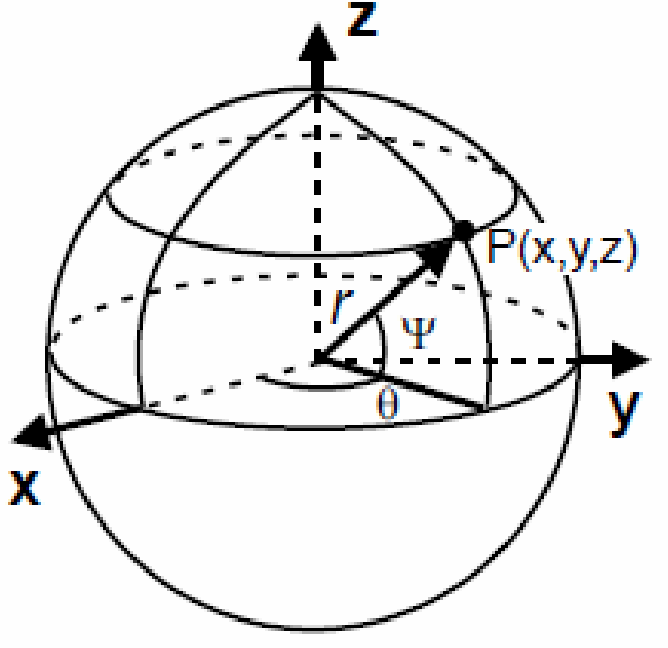

**Coordenadas Esféricas** 

### Sistemas de Coordenadas

#### **Coordenadas cilíndricas**

As coordenadas são descritas por raio, ângulo e comprimento (r, θ, c);

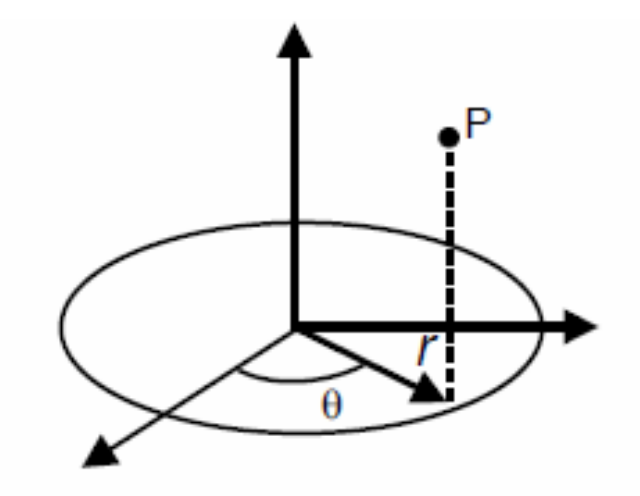

**Coordenadas Cilíndricas** 

### Sistemas de Coordenadas 3D

#### **Coordenadas Cartesianas Tridimensionais**

As coordenadas são descritas por comprimento x , largura y e profundidade z.

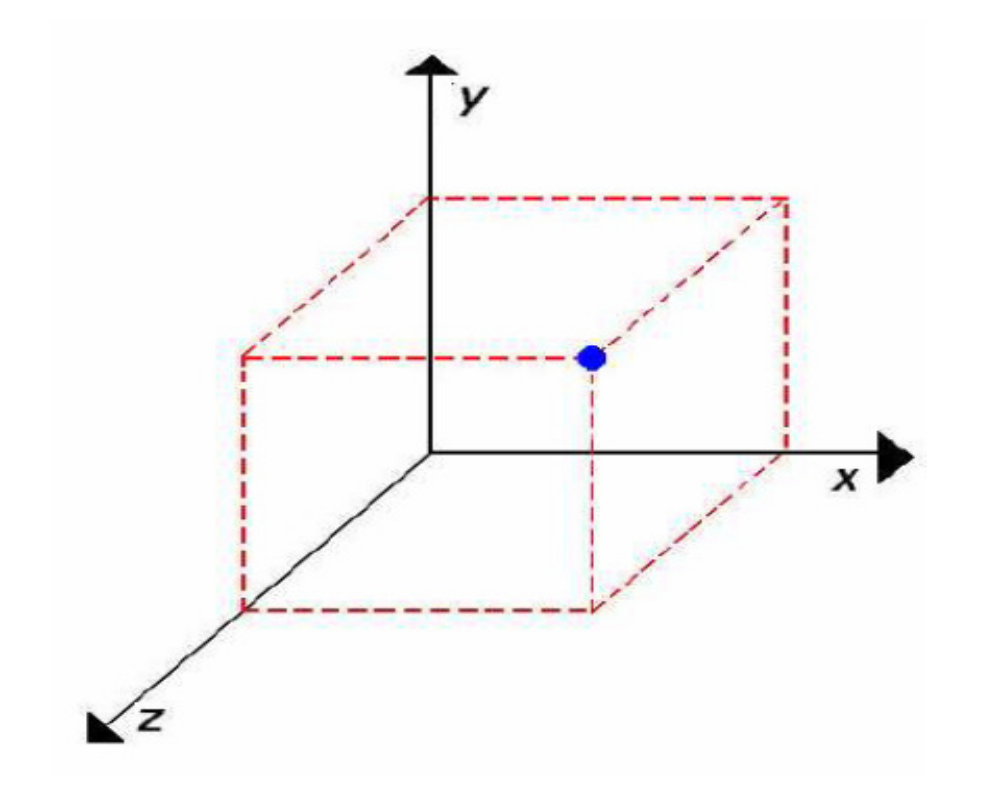

### Sistemas de Coordenadas

### **Coordenadas Cartesianas Bidimensionais**

As coordenadas são descritas por comprimento horizontal e largura vertical ;

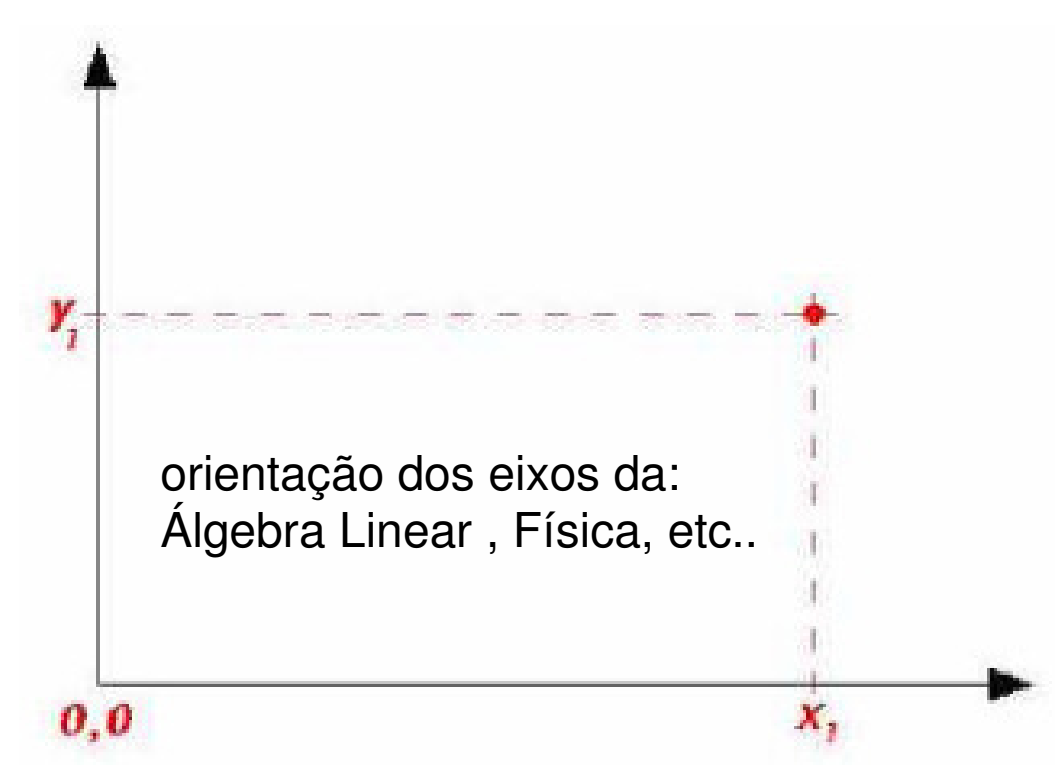

### Sistemas de Coordenadas

Os **monitores de vídeo** utilizam coordenadas cartesianas bidimensionais, porém a orientação do eixo Y cresce para baixo (no sentido **contrário** ao usual de Álgebra Linear e Desenho Técnico);

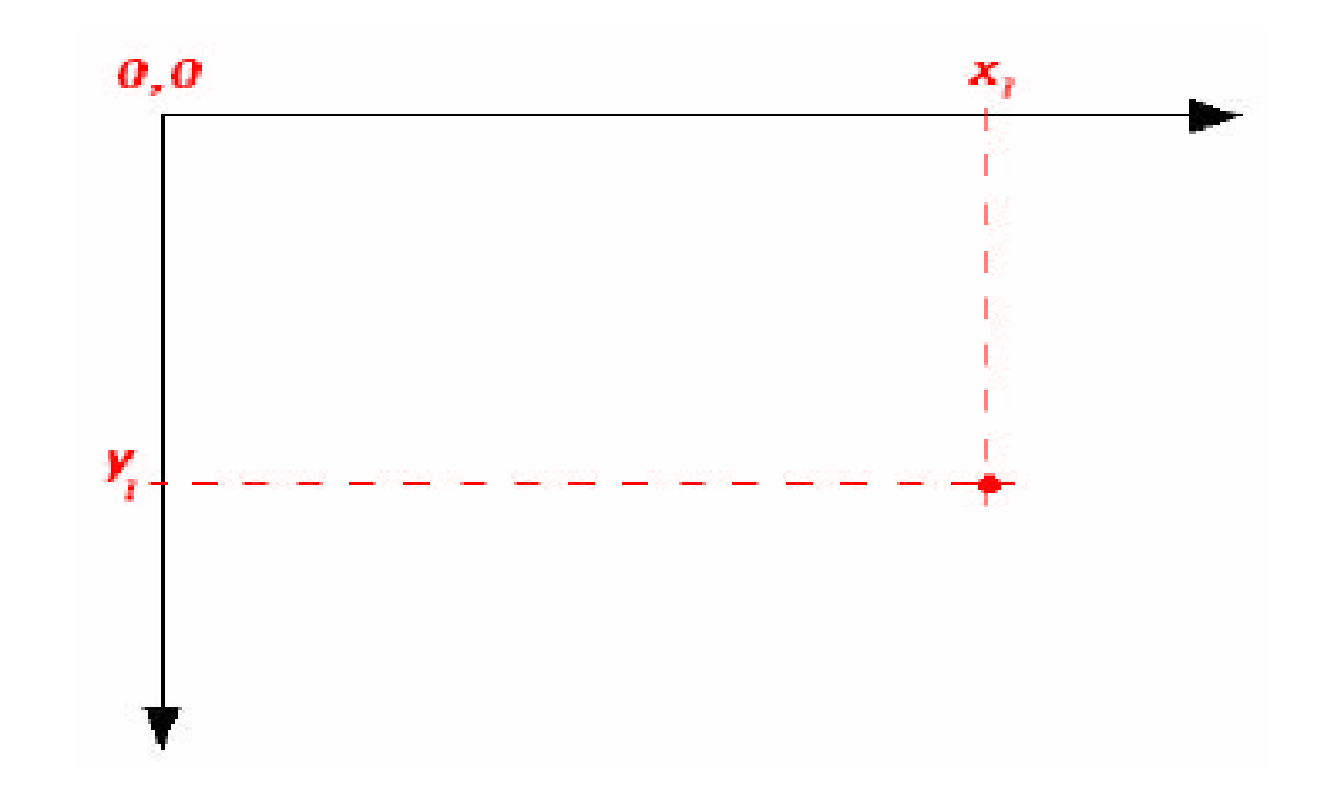

Sistema de Referência Normalizado –– SRN Trabalha com **coordenadas normalizadas** (valores entre 0 e 1) Ex.: 0 ≤ X ≤ 1 e 0 ≤ Y ≤ 1, sendo que ambos os eixos possuem suas coordenadas expressas como **números reais**;

Serve como um sistema de referência intermediário entre o <mark>SRU</mark> e o <mark>SRD</mark>;

Finalidade: Tornar a geração de imagens independente do dispositivo e linguagem usada, pois este é um sistema de coordenadas padrão (normalizado);

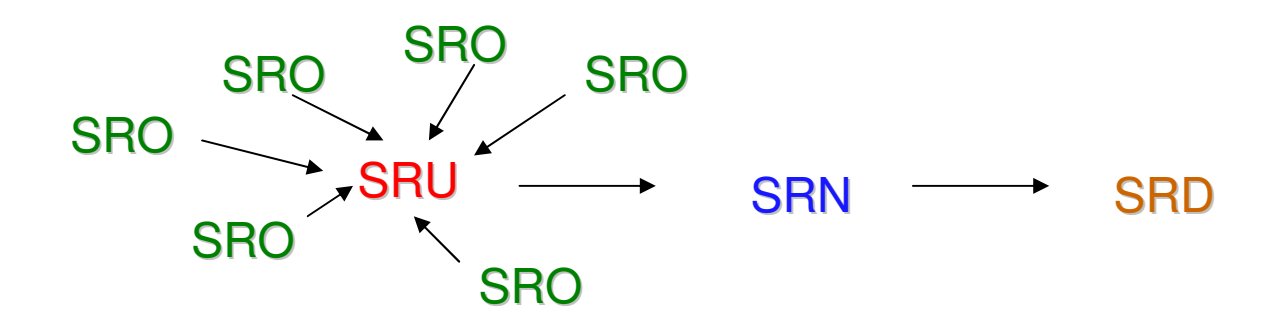

Sistema de Referência do Dispositivo –– SRD

Utiliza coordenadas que podem ser fornecidas diretamente para um dispositivo de saída ou ferramenta de programação específicos (1024x512, 640x480, 800x600, etc.);

Em vídeo pode indicar o número máximo de pixels que podem ser acesos ou a resolução especificada na configuração do sistema operacional.

#### Sistema de Referência do Dispositivo –– SRD

- Em scanner ou cameras pode indicar a resolução máxima estabelecida ou de captura vigente;
- Nos hardwares o sistema de coordenadas depende geralmente da resolução possível e da configuração definida pelo usuário entre um conjunto de configurações possíveis.

## Por exemplo:

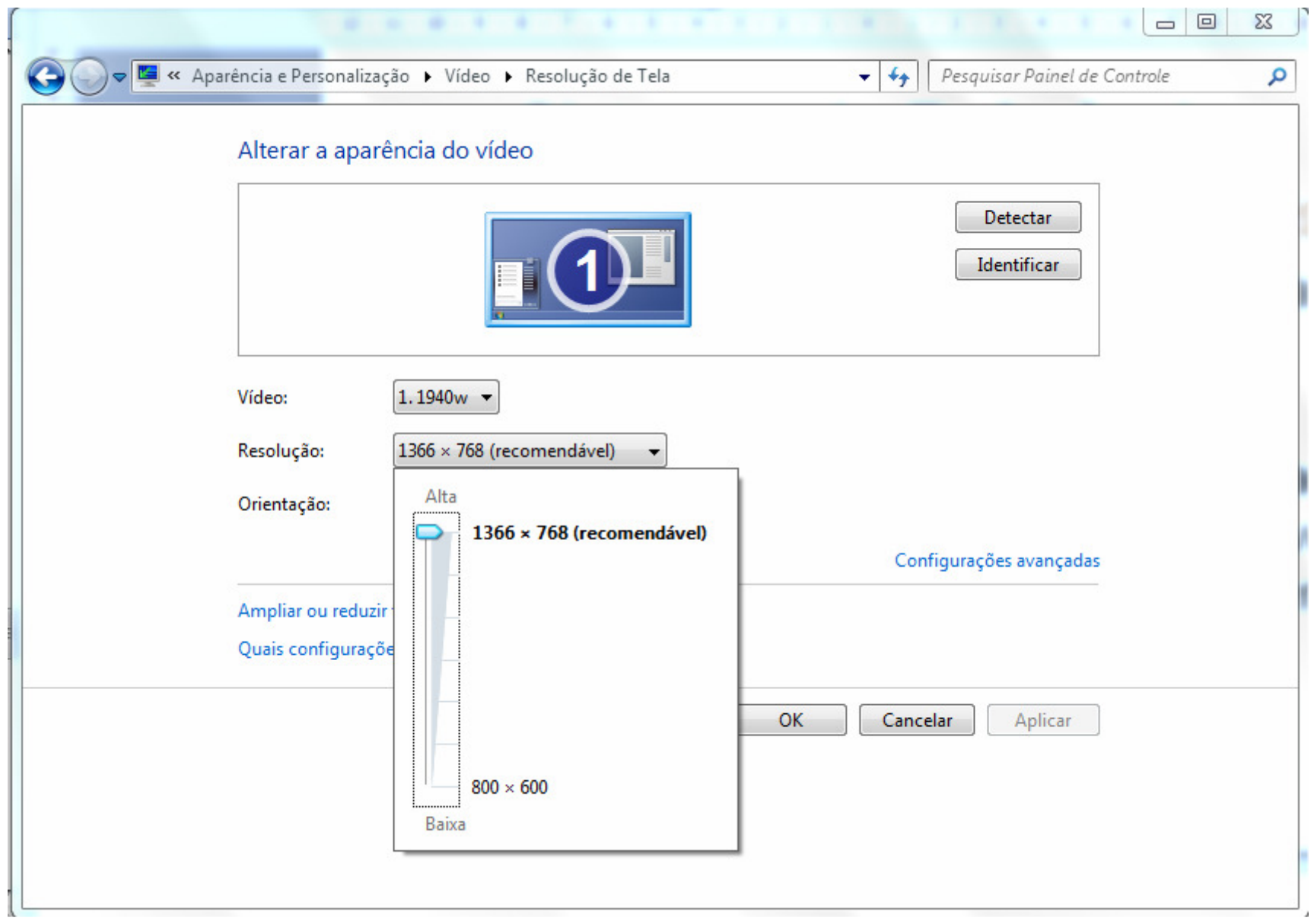

### **Viewing pipeline /** Ações para ver uma cena

- Modelagem dos objetos que compõem a cena –SRO)
- Suas posições no SRU (WorldCoordinates - WC).
- Visão da cena de maneira realística por um observador (rmperspectiva e projeção em 2D , e apenas faces e partes visíveis) .
- E posicionamento na window ou no canvas de desenho (DC - SRD) se a face for visível .

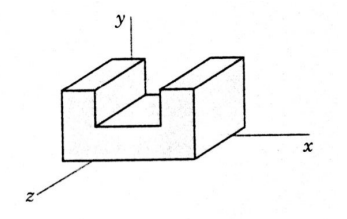

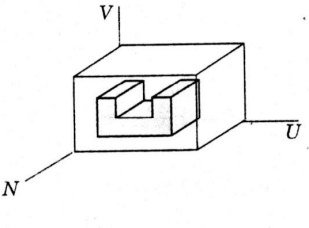

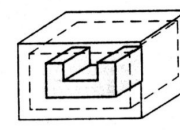

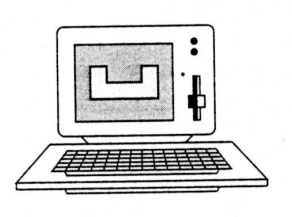

Transformações entre Sistemas de Coordenadas

Normalmente quando se cria um modelo, as informações gráficas geométricas (coordenadas dos pontos) dizem respeito àaplicação e não ao dispositivo.

Para permitir a visualização do modelo faz-se necessário realizar uma conversão dos valores do modelo ou do seu universo para valores compatíveis com as dimensões da tela.

A esta conversão dá-se o nome de **Mapeamento**.

Transformações entre Sistemas de Coordenadas Genéricass  $em$   $2D.$  Como calcular os mapeamentos.

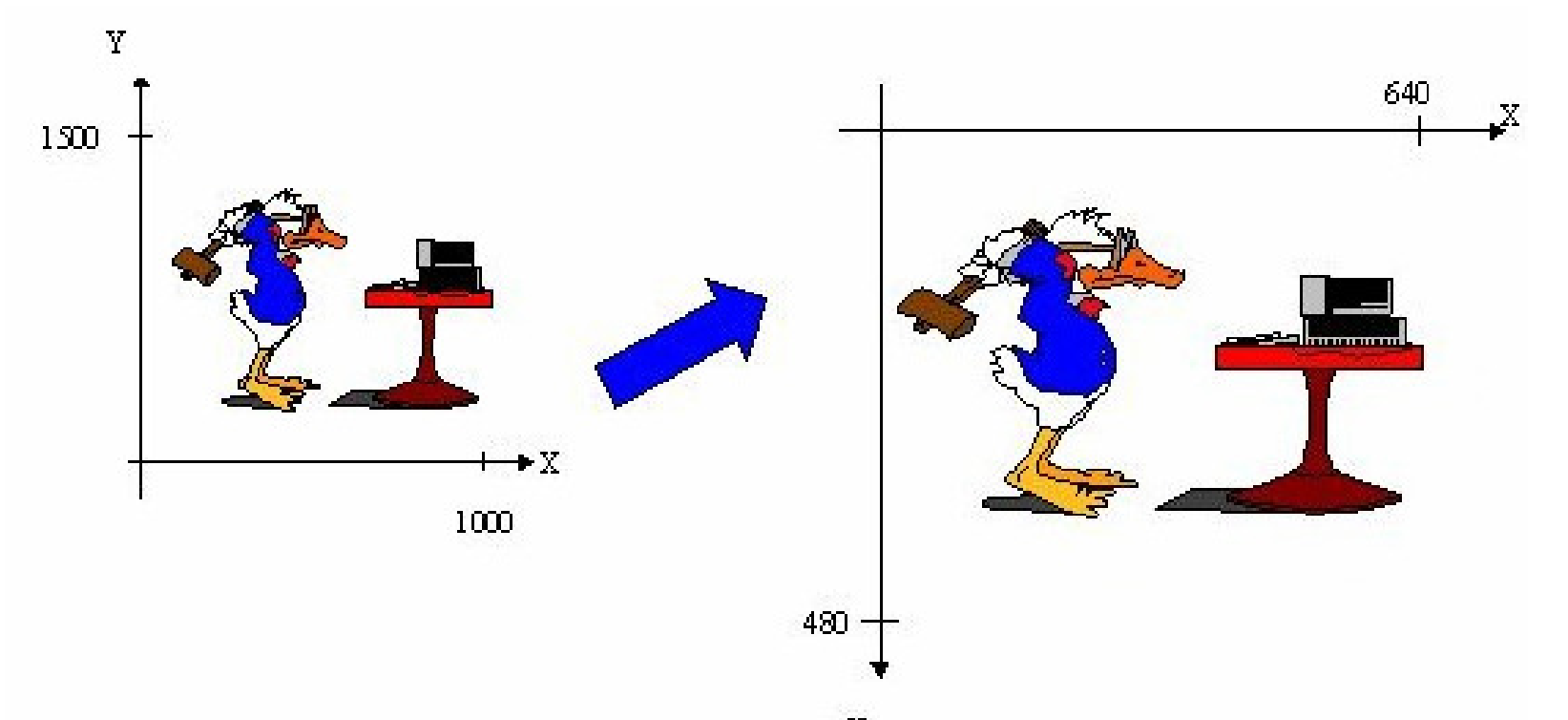

Veja que **sempre representar** cada sistema de coordenada a se fazer a correspondência só por 2 pontos : o ponto **mínimo e MÁXIMO**é o mais simples.

Como calcular os mapeamentos.

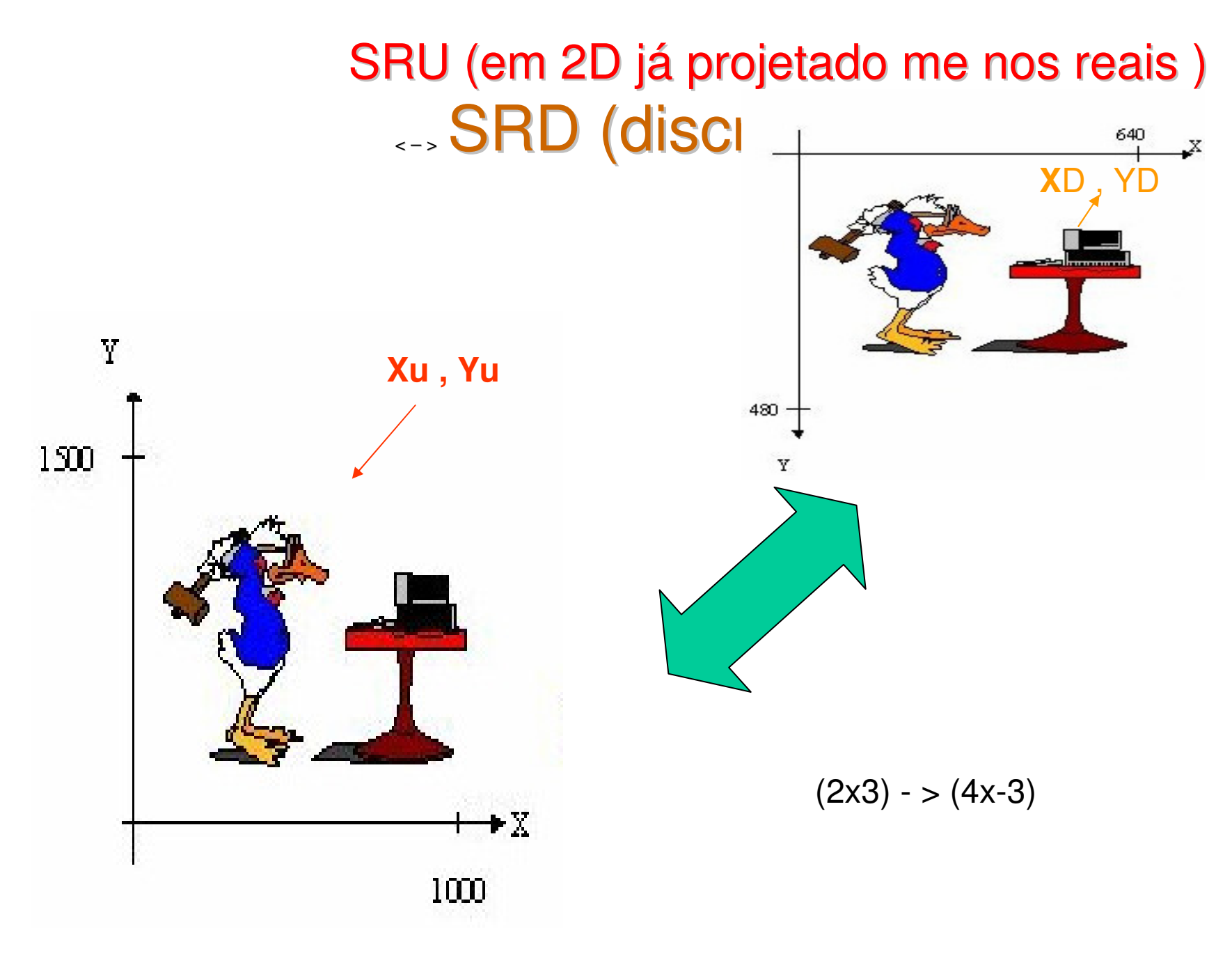

Transformações finais entre Sistemas de Coordenadas

Como calcular os mapeamentos 2D.

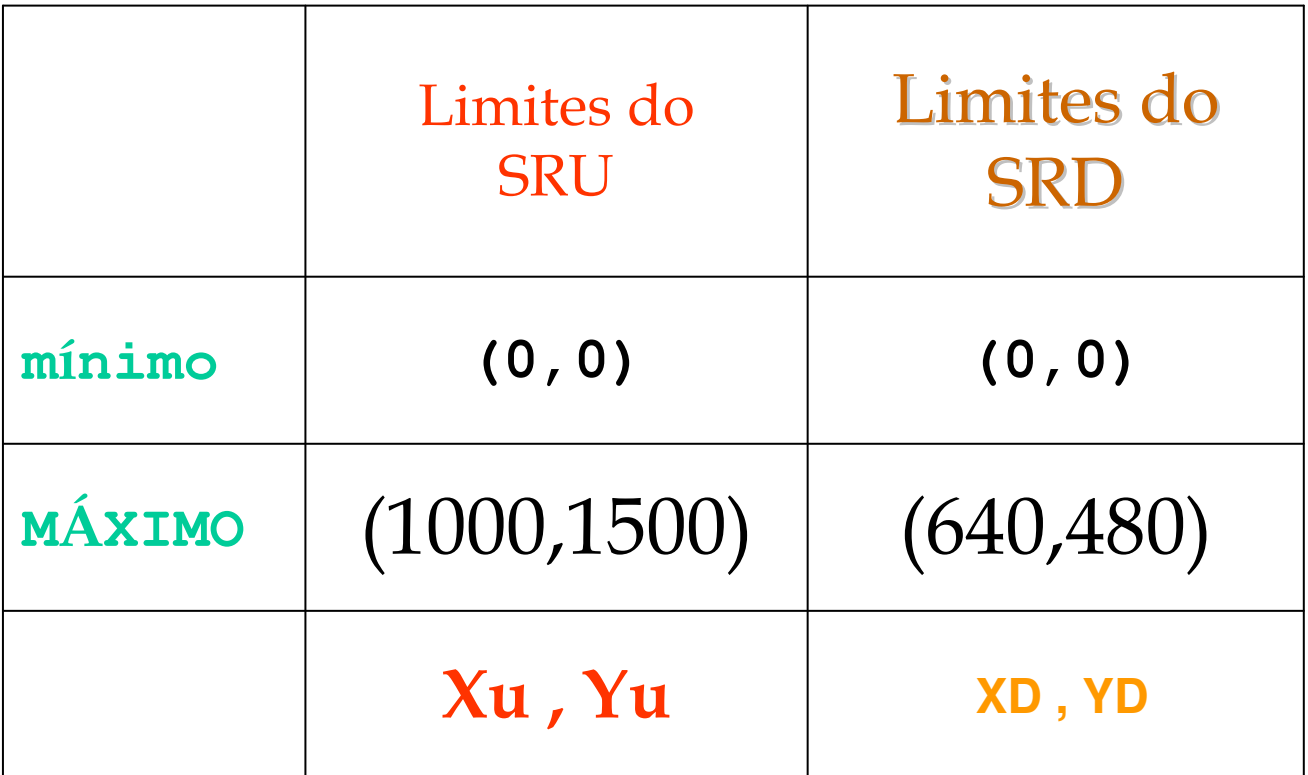

Transformações entre Sistemas de Coordenadas

Iniciando pela componente X temos, de acordo com o diagrama abaixo: $X_D = \frac{X_U \times X_{DMAX}}{X_{UMAY}}$ 

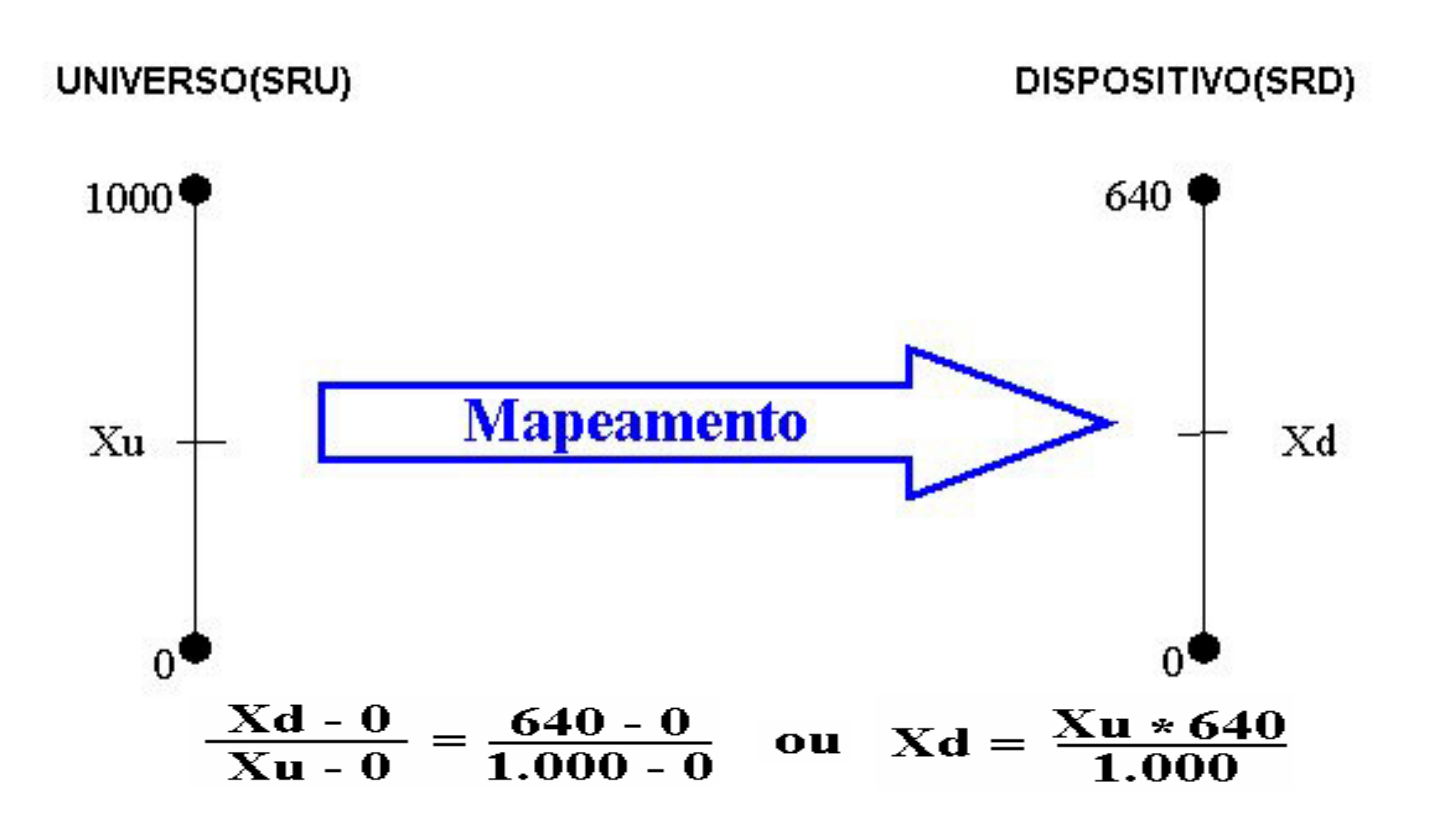

Transformações entre Sistemas de Coordenadas

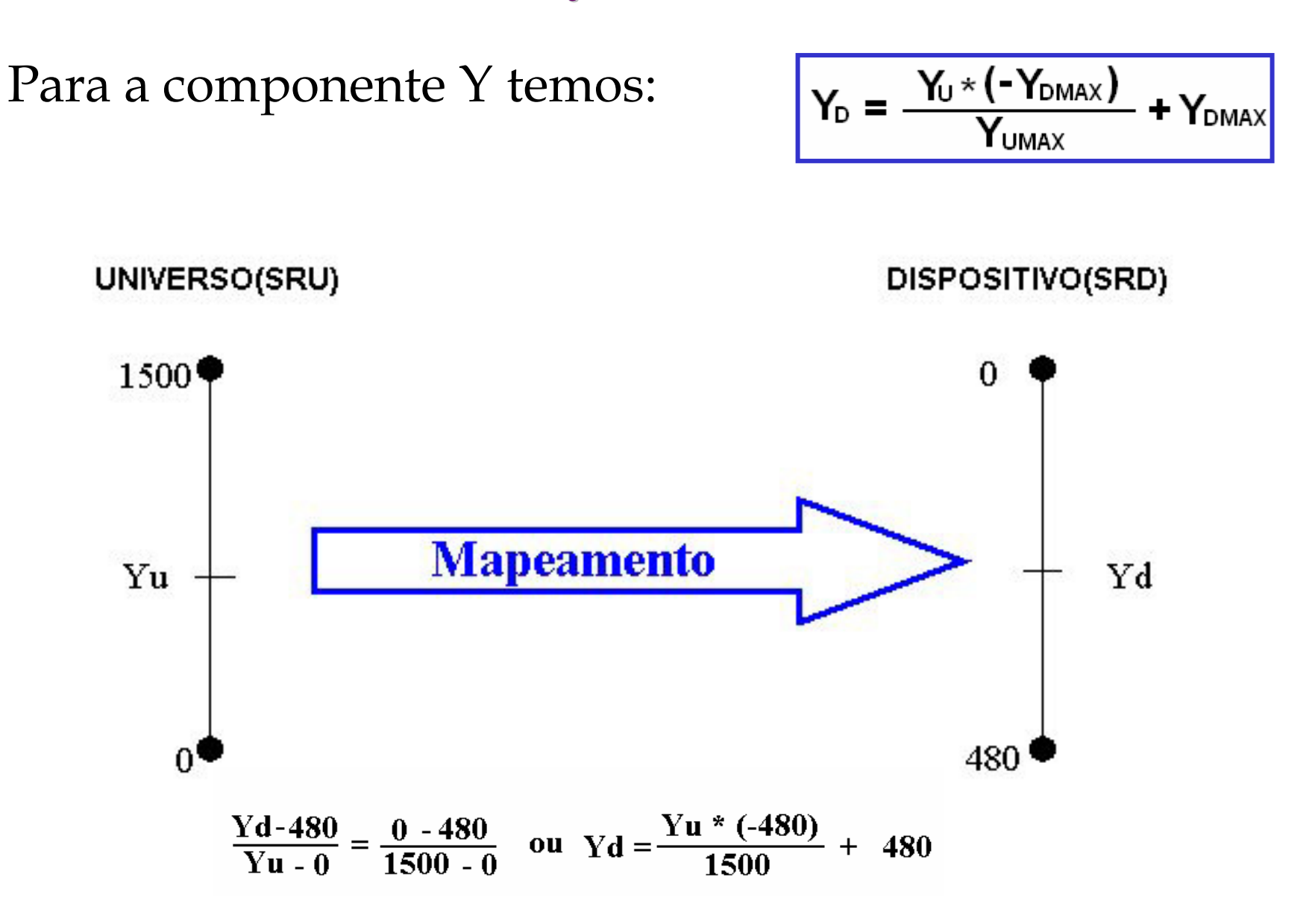

### Transformações entre Sistemas de Coordenadas genéricas

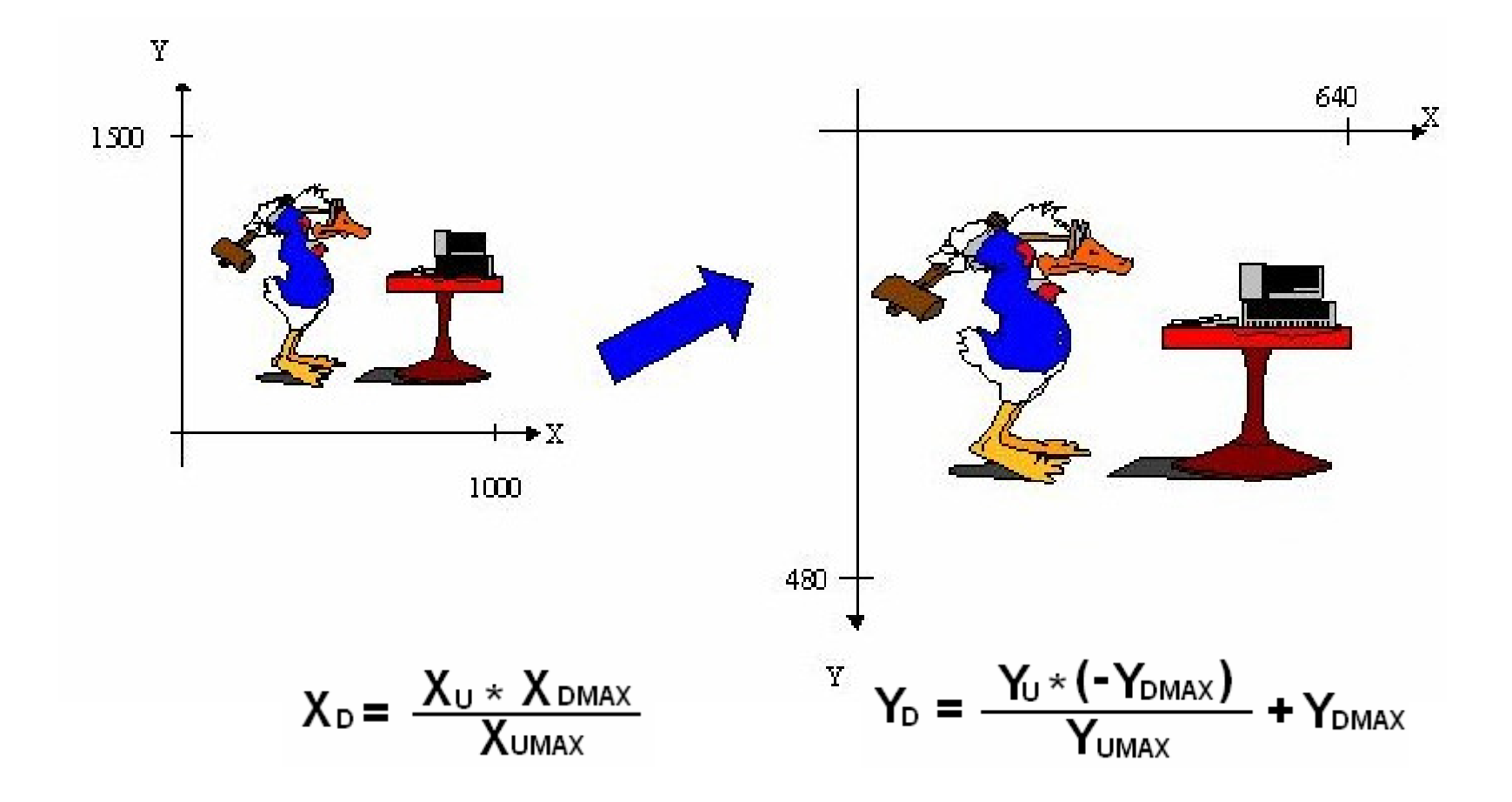

Transformações entre Sistemas de Coordenadas

Como calcular os mapeamentos finais.

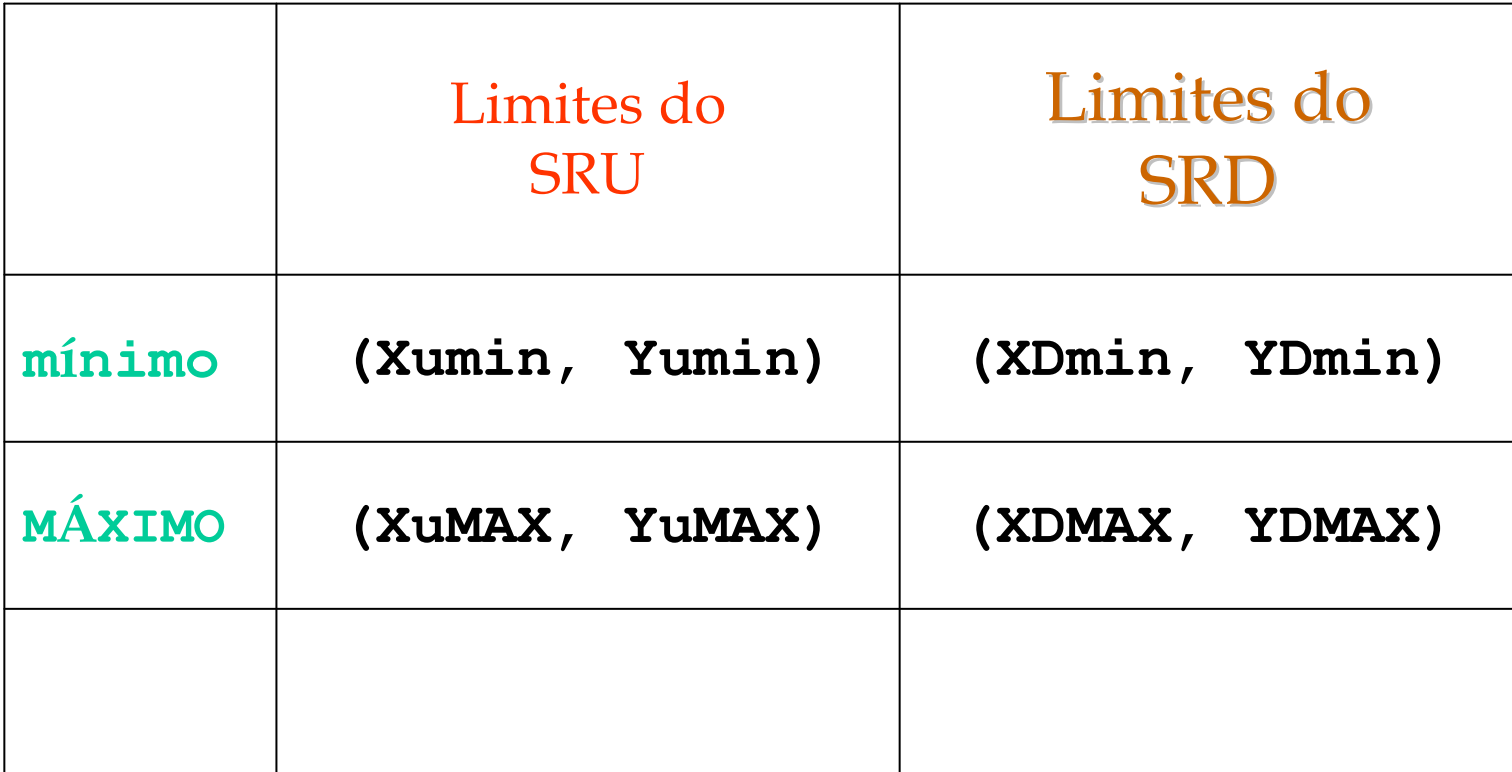

#### E se os mínimos não fossem zero!

XD=[(Xu-Xumin)(XDMAX-XDmin)/(XuMAX-Xumin)]+XDmin)

YD=[(Yu-Yumin)(YDMAX-YDmin)/(YuMAX-Yumin)]+YDmin)

E se os limites fosse (0,1) i.e. se tivesse um Sistema de Referência Normalizado – SRN ?

#### É sempre mais inteligente incluir isso nos trabalhos e implementações

Implemente isso em seu Trabalho para ir do sistema de<br>coordenadas que você usou para definir seus objetos para um<br>sistema que terá SRU projetado. Depois considere os Limites do<br>sRU (R × R) chame esses limites de (0.0) e (M SRU (R x R)localize em diversas áreas de sua tela de apresentação do trabalho.

- Faça as transformações pedidas no trabalho atualizando sempre nestes limites.
- Descubra se e como na linguagem que você está usando é possível<br>perguntar ao sistema operacional qual a resolução atual do<br>vídeos. Você pode usar isso para fazer o código mais genérico e<br>a transformações sempre fiquem bem

# Window x Viewport

- Diversos textos chamam a área da SRU visivel de: **Window**
- E a resolução atual da tela de desenho de **Viewport**Assim podemos dizer:
- Fazer um determinado lay-out no seu trabalho no SRDserá incluir uma função no **pipeline** que vai fazer a transformação Window -> Viewport
- E vice-versa, no caso se você deseja apontar na tela um ponto (SRD ) e quizer saber onde ele estará nos pontos do SRU.

### Bibliografia:

- E. Azevedo, A. Conci, Computação Gráfica: teoria e prática, Campus ; - Rio de Janeiro, 2003<br>E 1
- J.D.Foley,A.van Dam,S.K.Feiner,J.F.Hughes. ComputerGraphics- Principles and Practice, Addison- Wesley, Reading, 1990.
- H. Watt, F. Policarpo -Watt, F. Policarpo - <mark>The Computer ,</mark><br>Addison-Wesley Pub Co (Net); 1998 Pub Co (Net); 1998

http://en.wikipedia.org/wiki/Shadow\_mapping

https://noppa.oulu.fi/noppa/kurssi/521493s/luennot/521493S\_3-d\_graphics\_vi.pdf

http://graphics.stanford.edu/papers/rad/